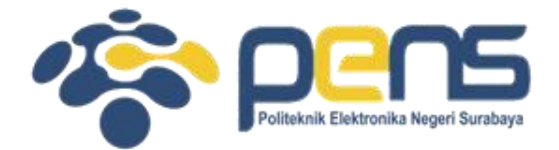

#### **WORKSHOP PEMROGRAMAN JARINGAN MODUL 7 (TUGAS MULTIPLEXING SOCKET I/O)**

Mochammad Zen Samsono Hadi, ST. MSc. Ph.D

Teknik Telekomunikasi PENS

#### TOPIK PEMBAHASAN

- Percobaan TCP dan UDP berbasis ke multi threaded process
- Tugas: aplikasi berbasis TCP multi threaded process

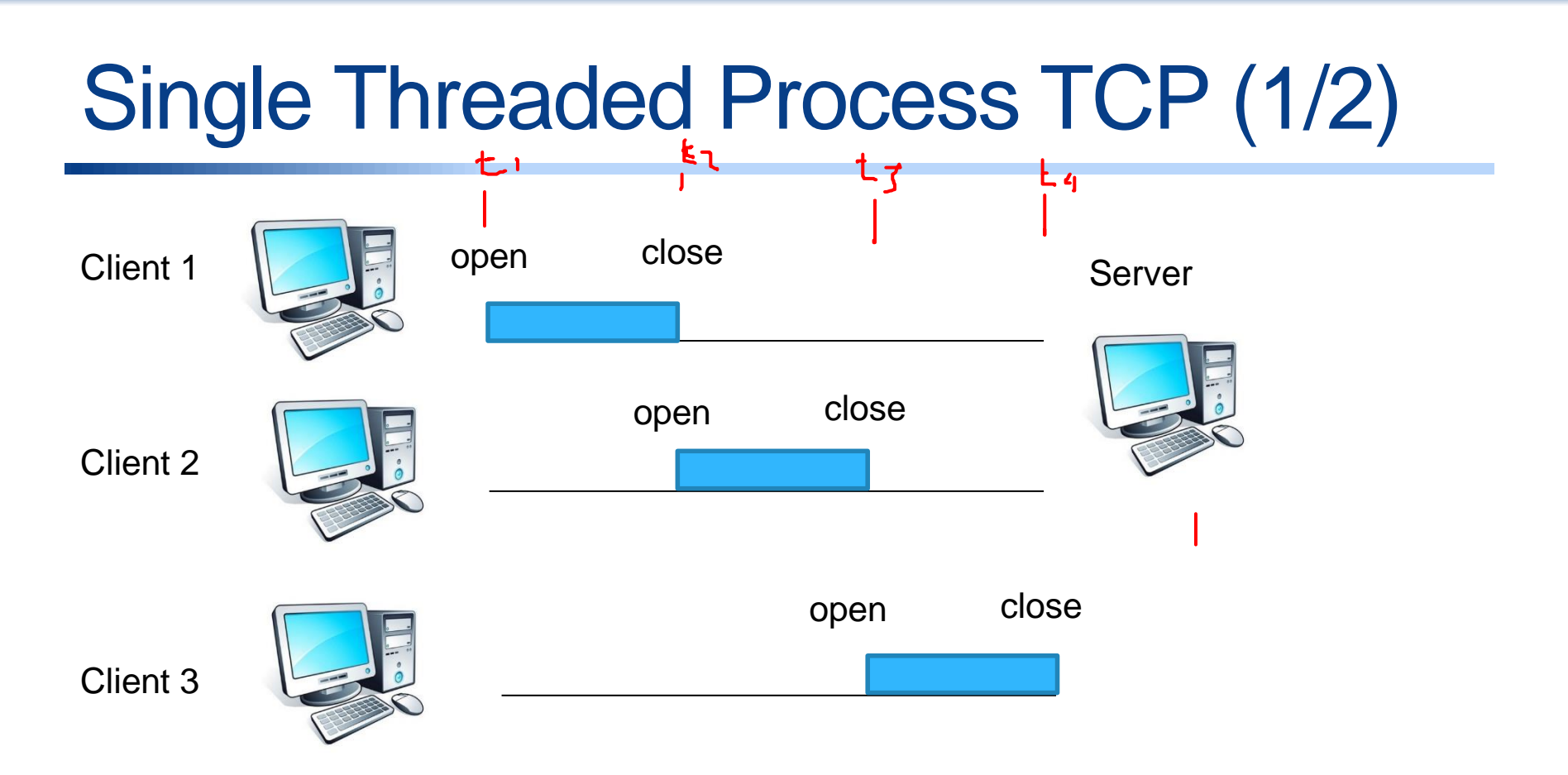

- Aplikasi berbasis TCP single threaded process, client 2 baru bisa koneksi bila client 1 sudah close connection.
- Silahkan dicoba lagi percobaan modul 4 (di bab 1 buku referensi), aplikasi berbasis TCP

# Single Threaded Process TCP (2/2)

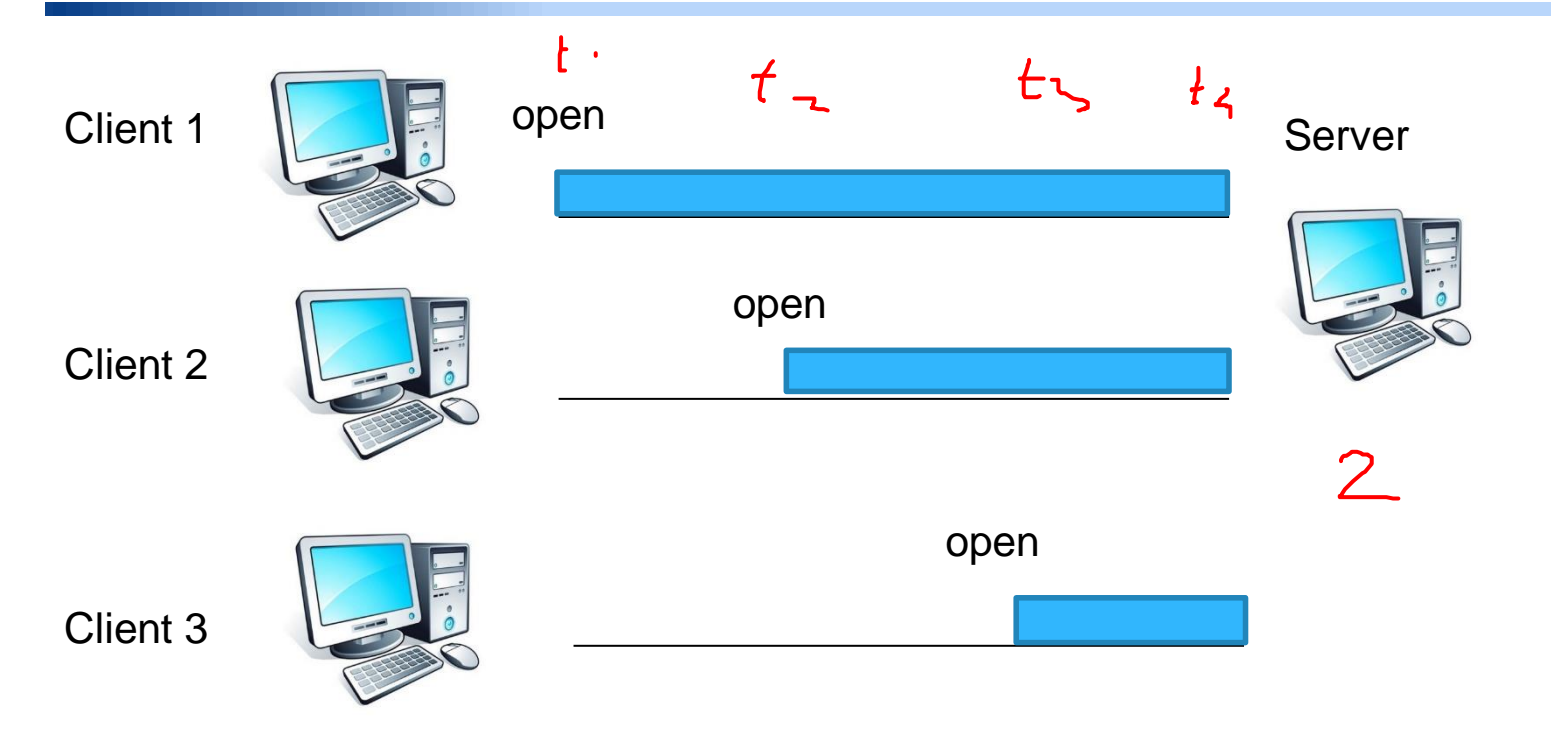

- Ujilah bila di masing-masing client, semua client tidak pernah memutus koneksi (disable perintah client.close()), seperti pada gambar di atas, apa yang terjadi?
- Konsep tersebut diatas adalah multithreaded process, bagaimana program sebelumnya yang single threaded dipaksa berbasis ke multithreaded

#### Single Threaded Process UDP

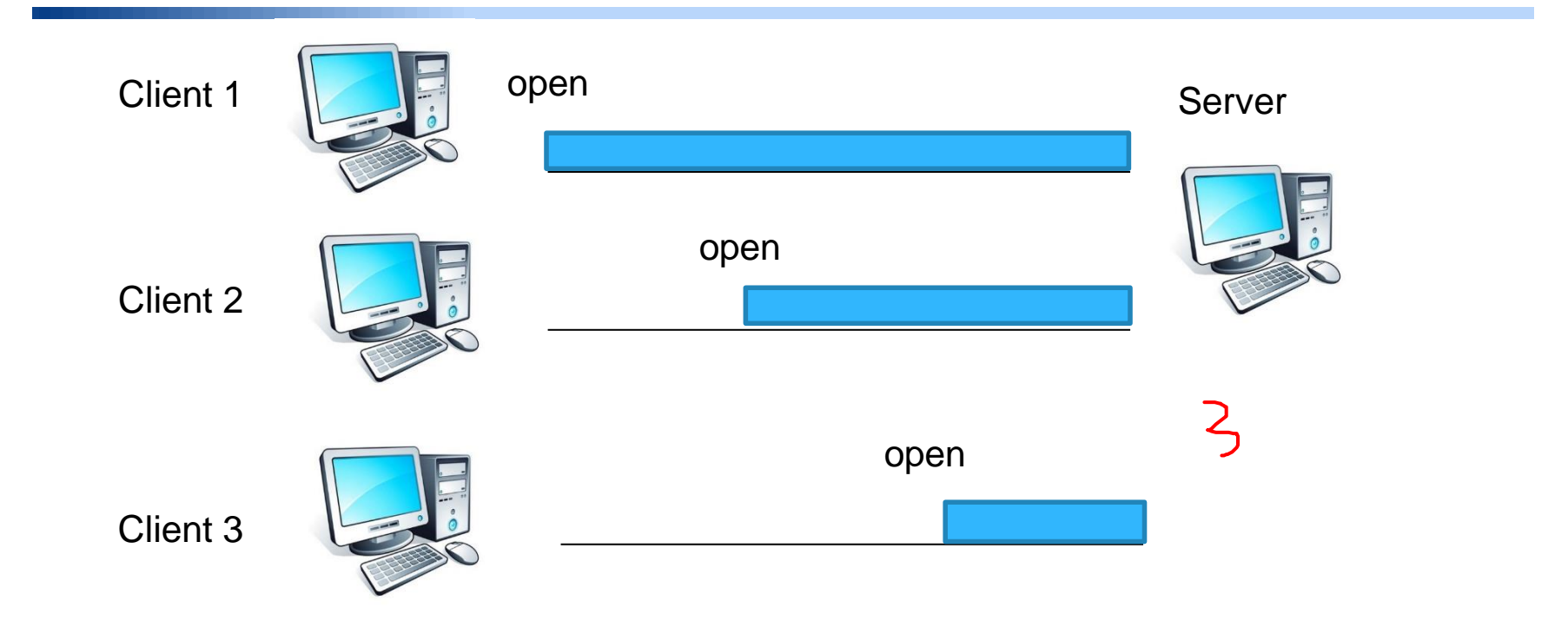

- Lakukan hal yang sama pada aplikasi berbasis ke UDP.
- Apa perbedaan hasilnya, catat hasilnya

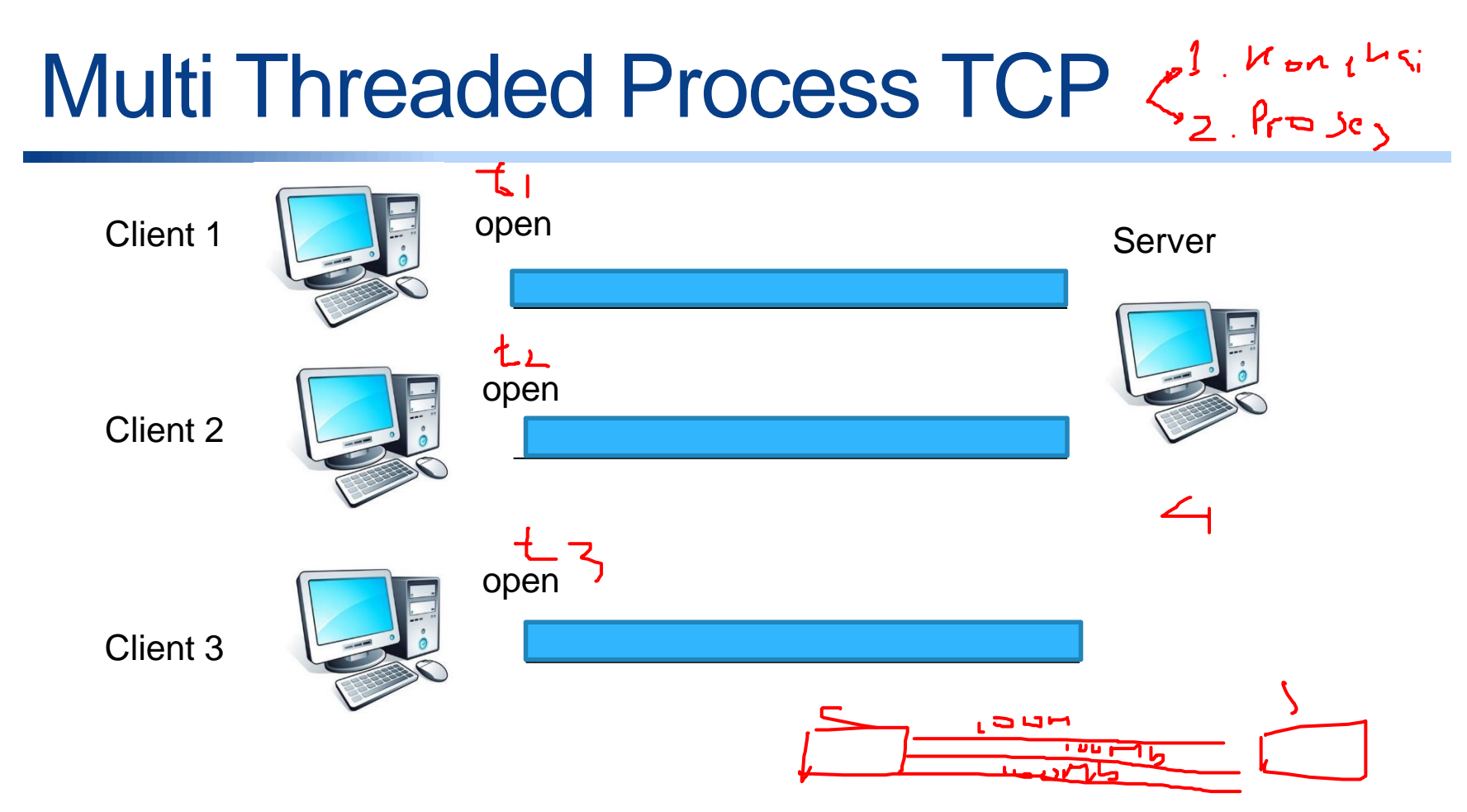

- Dengan menggunakan multi threaded process, cobalah listing 2.2 di Bab 2, buku referensi.
- Catat hasilnya

### Multi Threaded Process TCP

```
def client (ip, port, message):
""" A client to test threading mixin server"""
# Connect to the server
sock = socket.socket(socket.AF_INET, socket.SOCK_STREAM)
sock.connect((ip, port))
try:
    sock.sendall(bytes(message, 'utf-8'))
    response = sock.recv(BUF_SIZE)
    print ("Client received: %s" %response)
                                                  \leqfinally:
    sock.close()
```
• Modifikasilah listing 2.2, dengan mengganti sock.close () Dengan

print('Mencoba multi threaded process')

- Amati yang terjadi bila semua client tidak pernah close connection ke sisi server
- Catat hasilnya

## TUGAS

- Modifikasilah program di modul 4 (aplikasi chatting berbasis TCP) agar bisa multi threaded
- Uji dengan membuka 3 client ke sisi server
- Amati dan catat yang terjadi
- Buat laporan resminya seperti sebelumnya

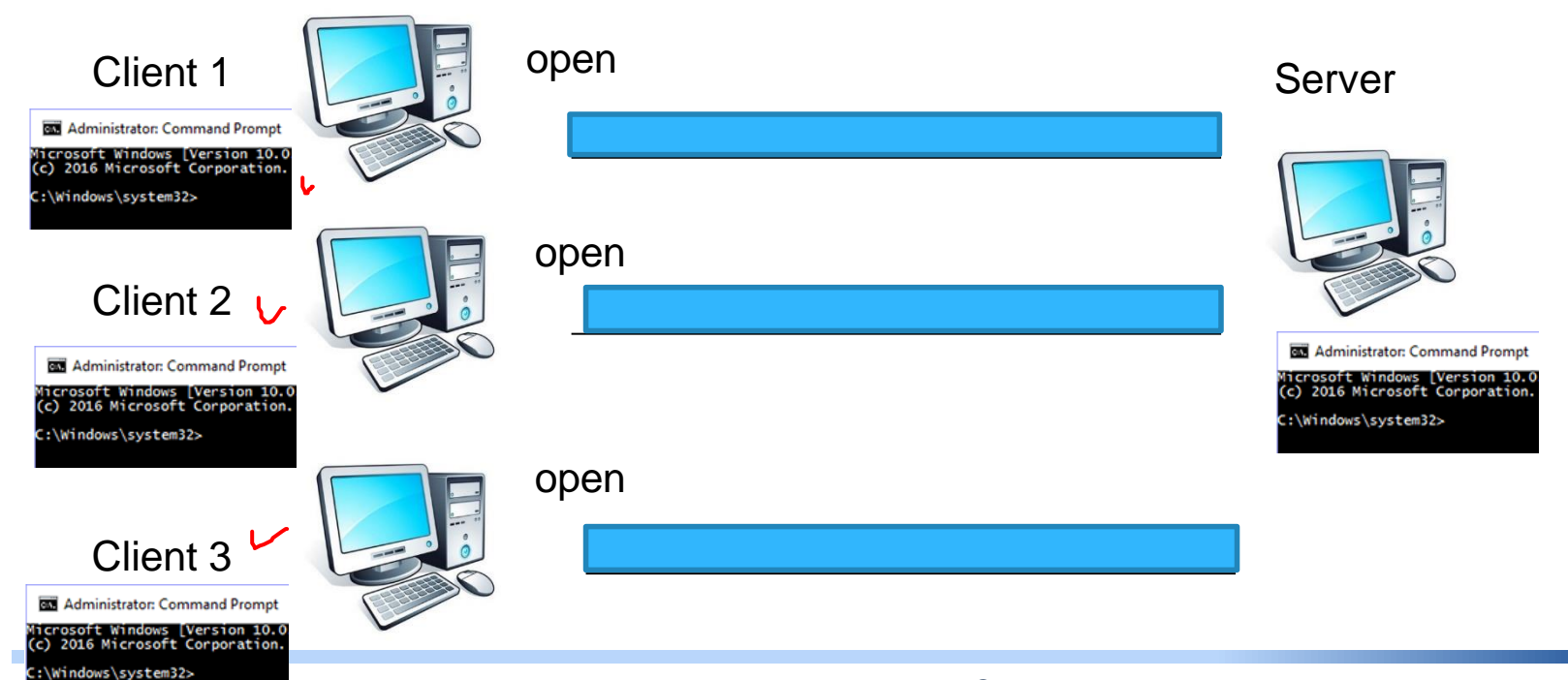